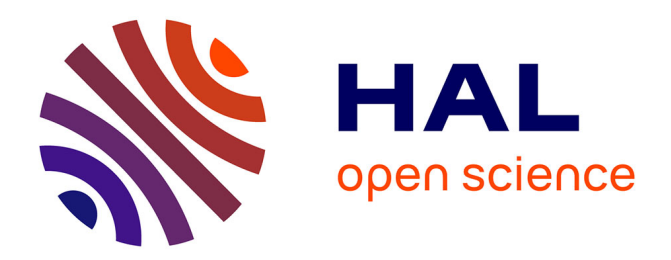

#### **Towards Smart Visualization Framework for Climate Simulations**

Lokman Rahmani, Matthieu Dorier, Luc Bougé, Gabriel Antoniu, Robert Sisneros, Tom Peterka

#### **To cite this version:**

Lokman Rahmani, Matthieu Dorier, Luc Bougé, Gabriel Antoniu, Robert Sisneros, et al.. Towards Smart Visualization Framework for Climate Simulations. 2016. hal-01290268

#### **HAL Id: hal-01290268 <https://inria.hal.science/hal-01290268>**

Preprint submitted on 17 Mar 2016

**HAL** is a multi-disciplinary open access archive for the deposit and dissemination of scientific research documents, whether they are published or not. The documents may come from teaching and research institutions in France or abroad, or from public or private research centers.

L'archive ouverte pluridisciplinaire **HAL**, est destinée au dépôt et à la diffusion de documents scientifiques de niveau recherche, publiés ou non, émanant des établissements d'enseignement et de recherche français ou étrangers, des laboratoires publics ou privés.

#### Joint Laboratory for Petascale Computing

## **Towards Smart Visualization Framework for Climate Simulations**

**Lokman Rahmani, Matthieu Dorier, Luc Bougé ENS Rennes, IRISA Gabriel Antoniu INRIA Rennes Roberto Sisneros University of Illinois at Urbana Champaign Tom Peterka Argonne National Laboratory** 

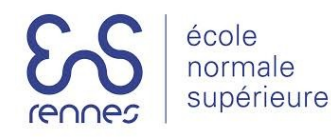

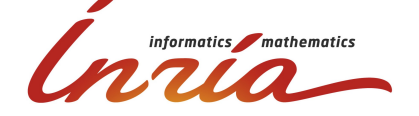

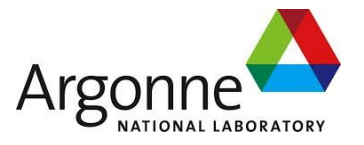

I *Inría* NESA

**Outline** 

- 1.HPC Climate Simulations & In Situ Visualization
- 2. Smart In Situ Visualization
- 3. Experimental Results
- 4.Conclusion

**Outline** 

- 1.HPC Climate Simulations & In Situ Visualization
- 2. Smart In Situ Visualization
- 3. Experimental Results
- 4.Conclusion

#### CM1 : Atmospheric Phenomena Simulation

- CM1 on Kraken
	- Simulated space : 48 x 44 x 200 per process
	- 9216 cores
	- 14.2 GBytes/Iteration (~1.69 MBytes for each compute process)
- CM1 on BlueWaters
	- Simulated space : 3840 x 3840 x 400
	- 6400 cores
	- 23.6 GBytes/Iteration (~3.7 MBytes for each process)

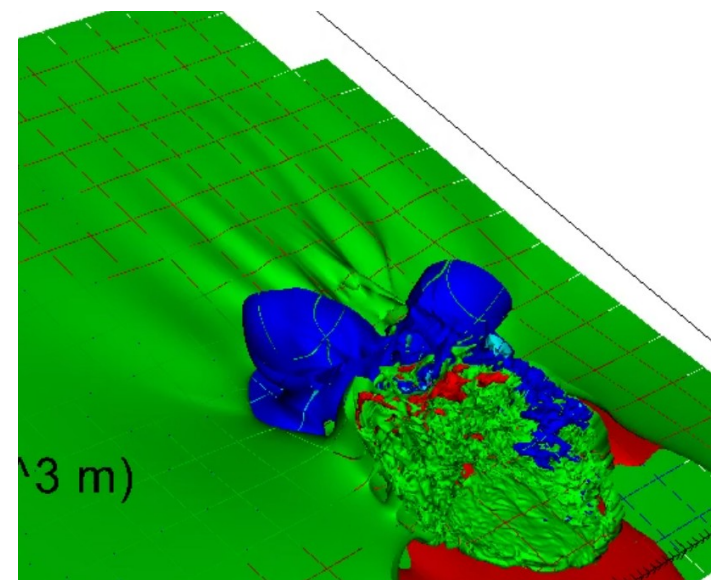

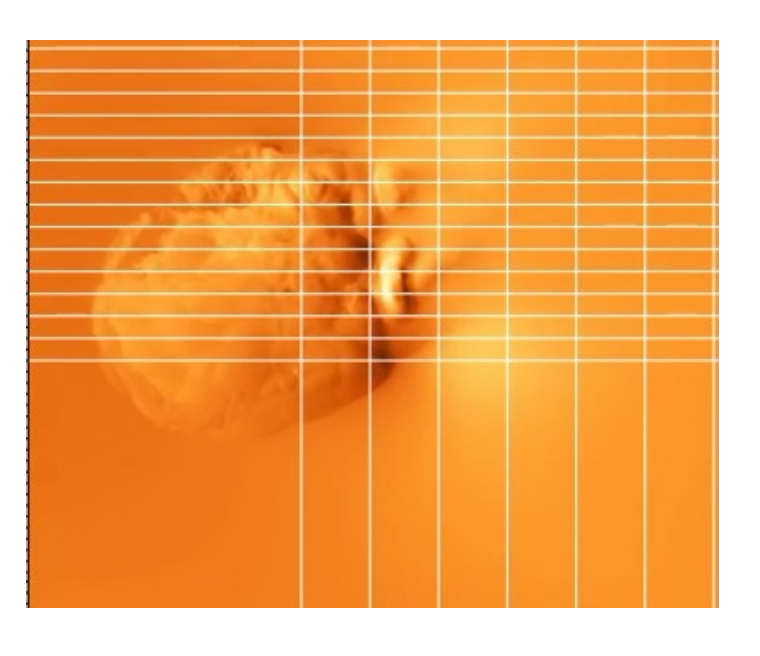

## In Situ Visualization

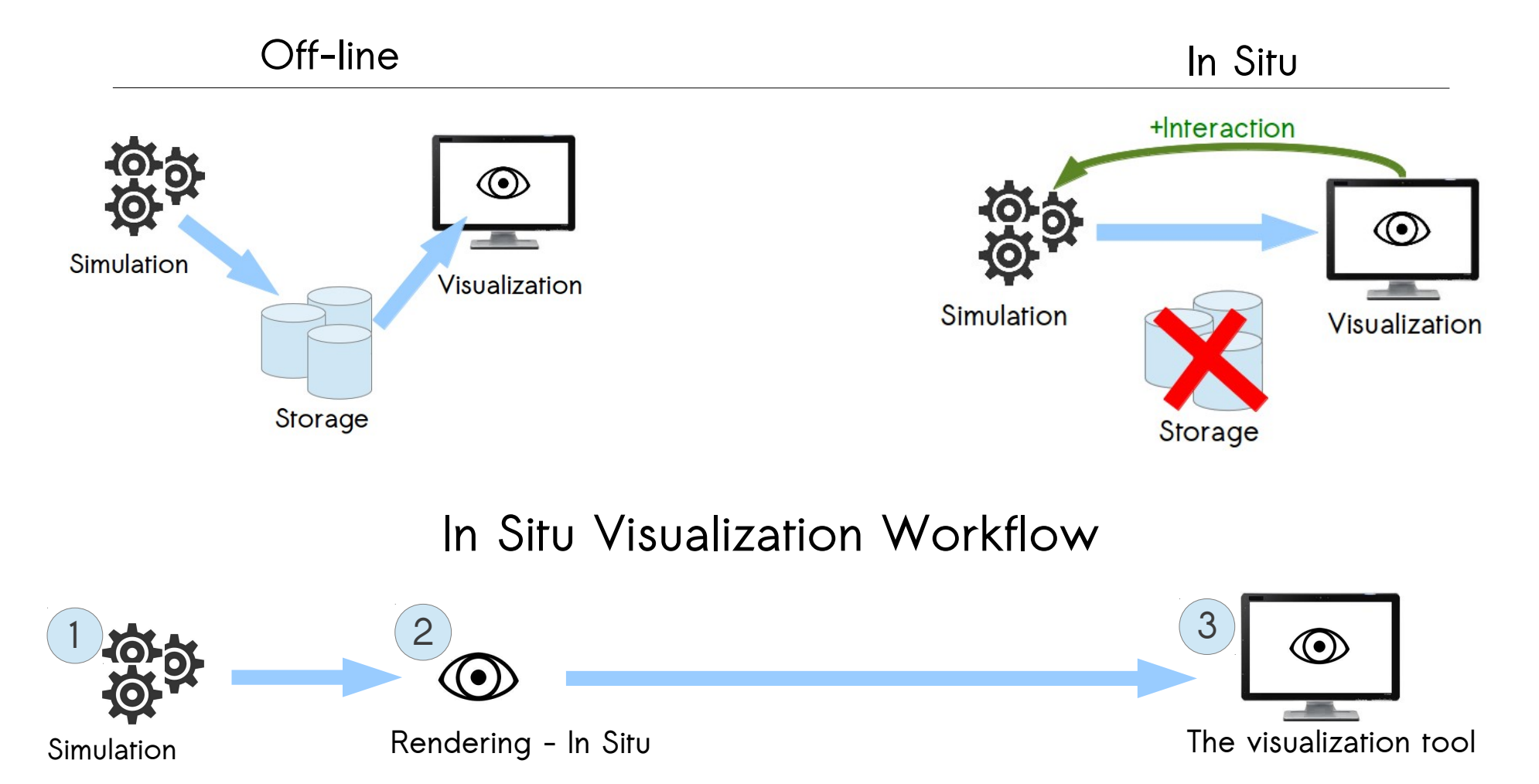

## In Situ Visualization

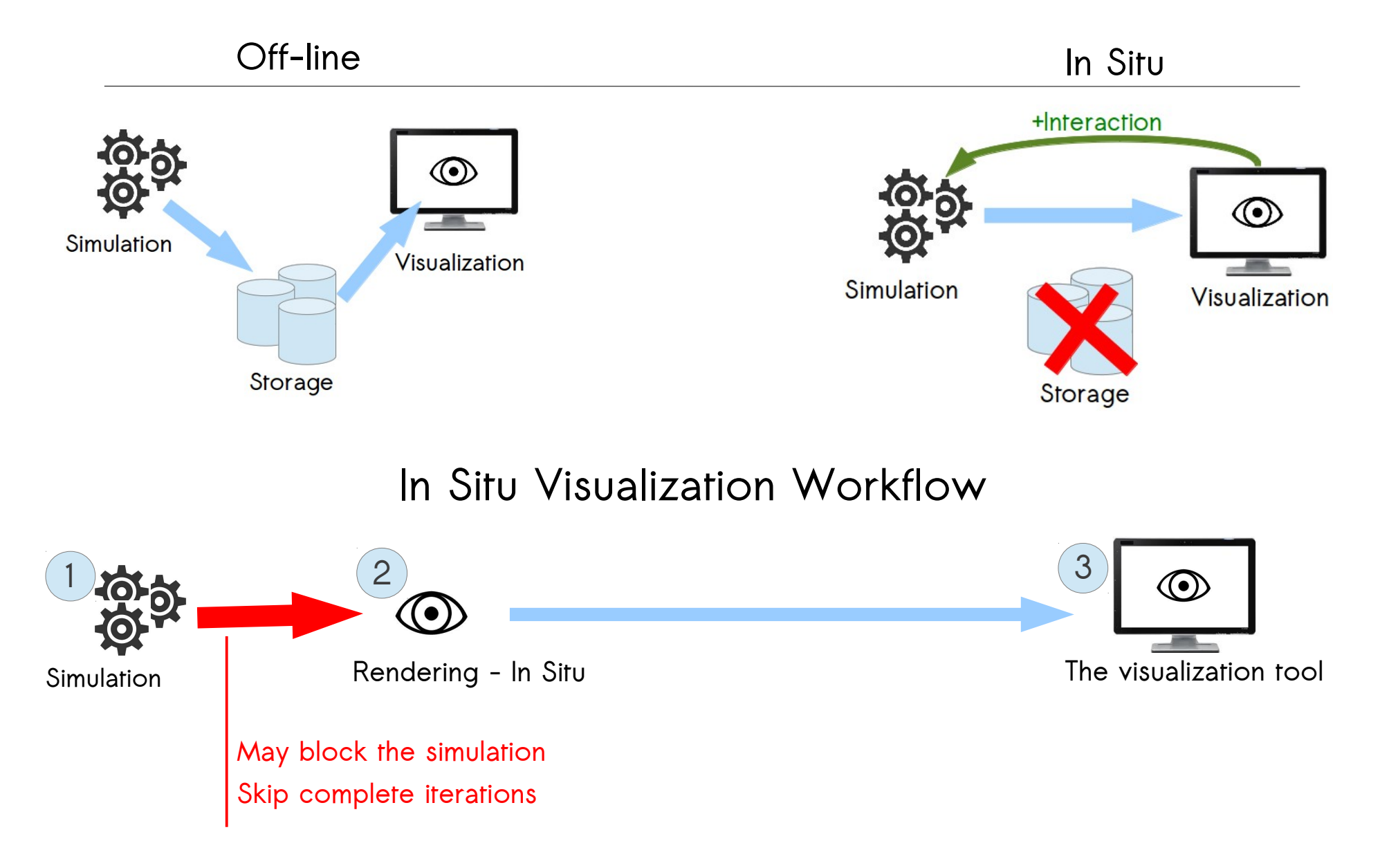

## In Situ Visualization

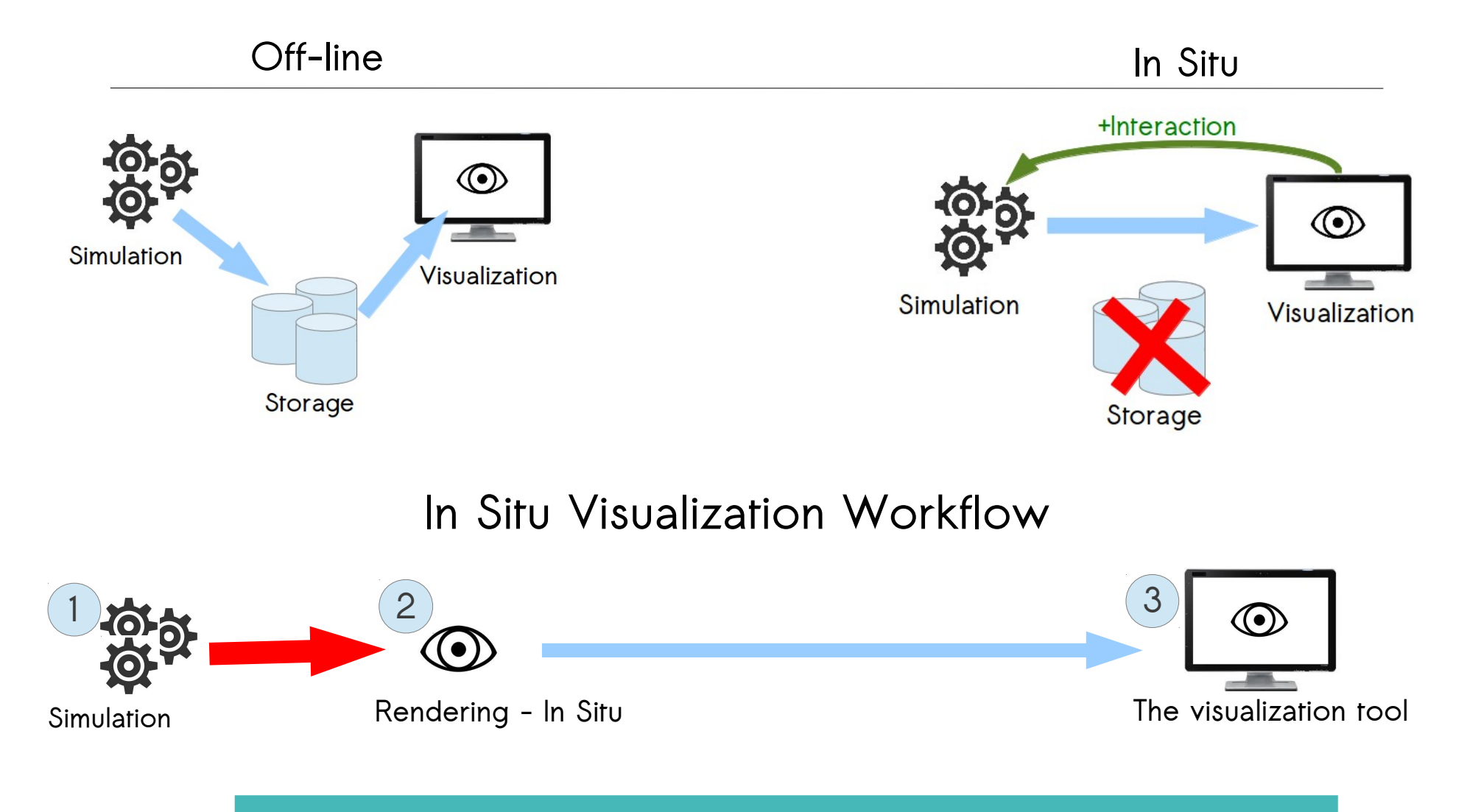

#### **Avoid blind drop of data**

## In Situ Visualization Implementation

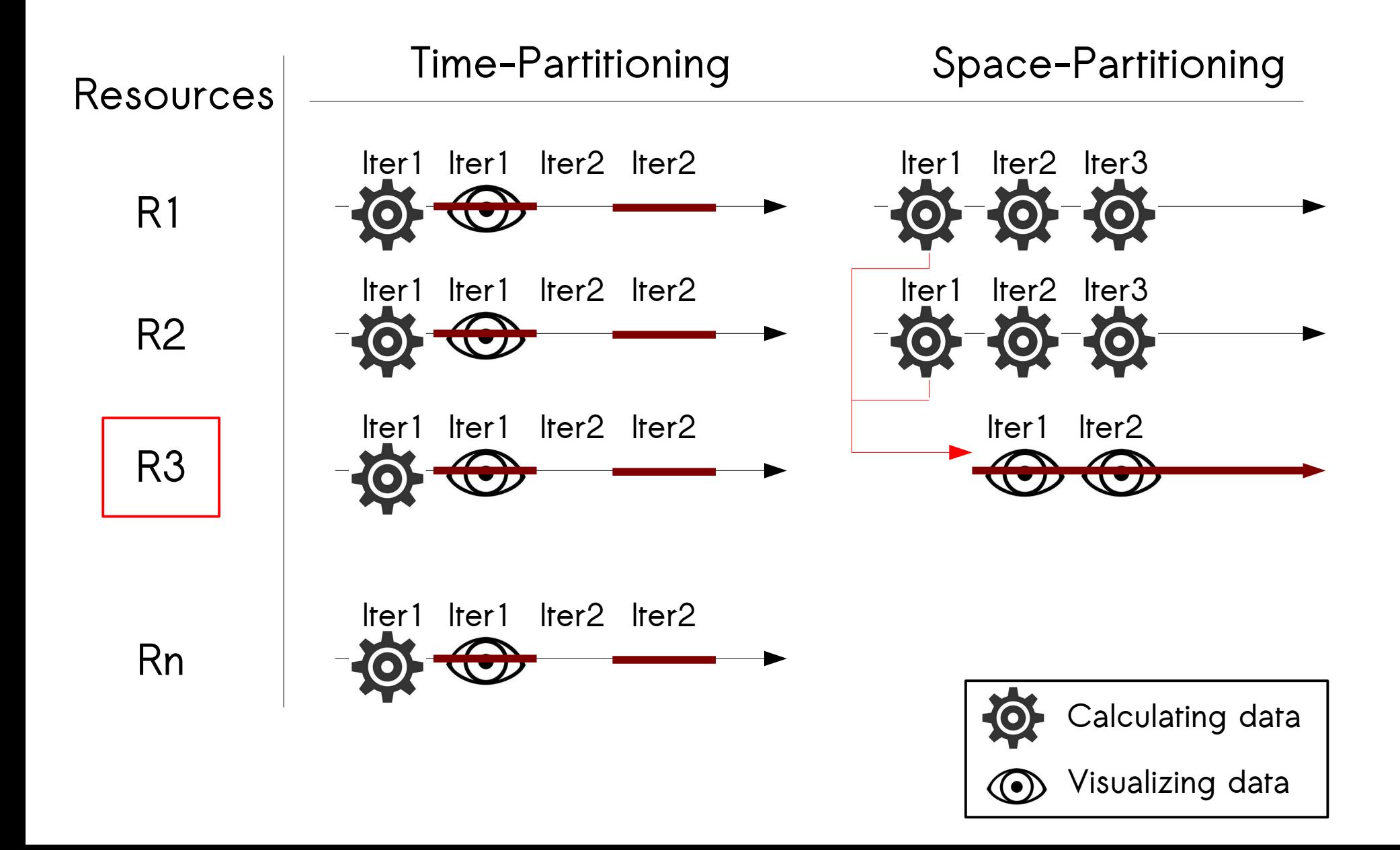

## In Situ Visualization Implementation

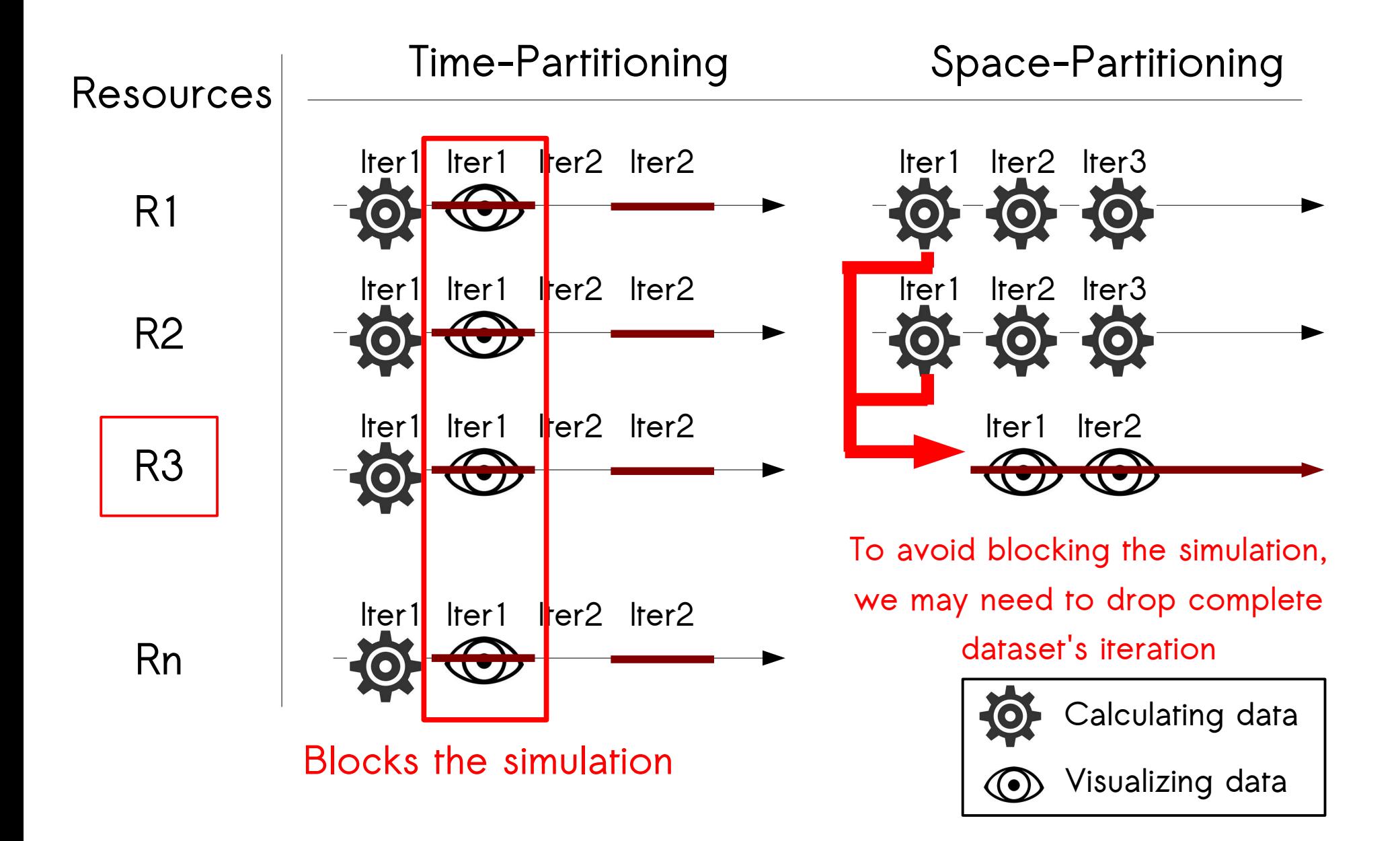

## Be Smart, Visualize only relevant data

- Avoid blind drop of data
	- Keep all iterations
	- Reduce the amount of data on each iteration
- On each iteration, visualize only relevant data considering the physical phenomena being simulated
	- Interesting data will be visualized in full resolution
	- The rest will be visualized in low resolution

## Be Smart, Visualize only relevant data

- Avoid blind drop of data
	- Keep all iterations
	- Reduce the amount of data on each iteration
- On each iteration, visualize only relevant data considering the physical phenomena being simulated
	- Interesting data will be visualized in full resolution
	- The rest will be visualized in low resolution

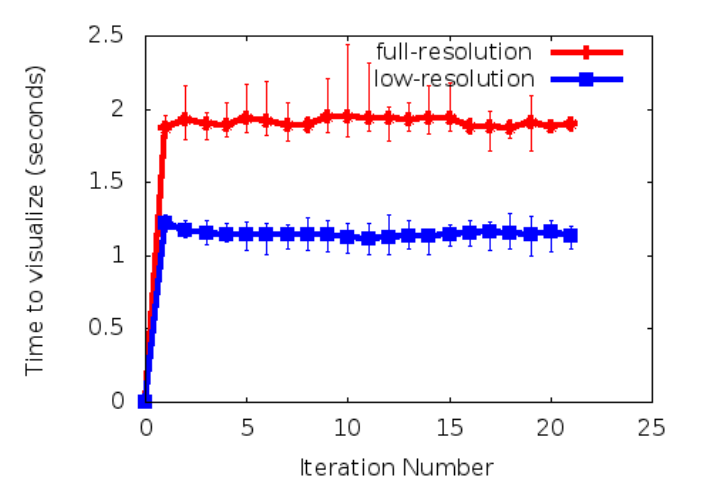

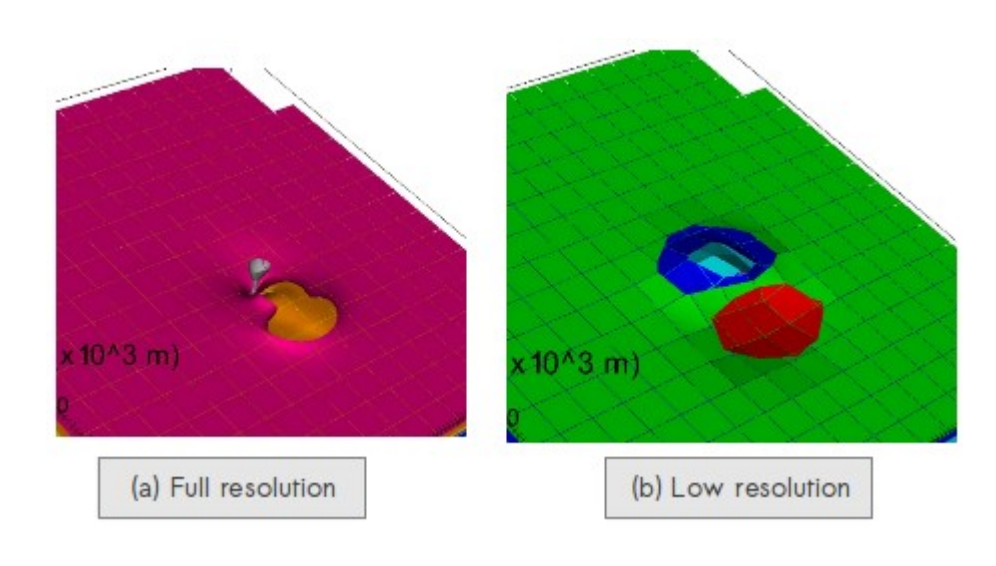

## Be Smart, Visualize only relevant data

- Avoid blind drop of data
	- Keep all iterations
	- Reduce the amount of data on each iteration
- On each iteration, visualize only relevant data considering the physical phenomena being simulated
	- Interesting data will be visualized in full resolution
	- The rest will be visualized in low resolution

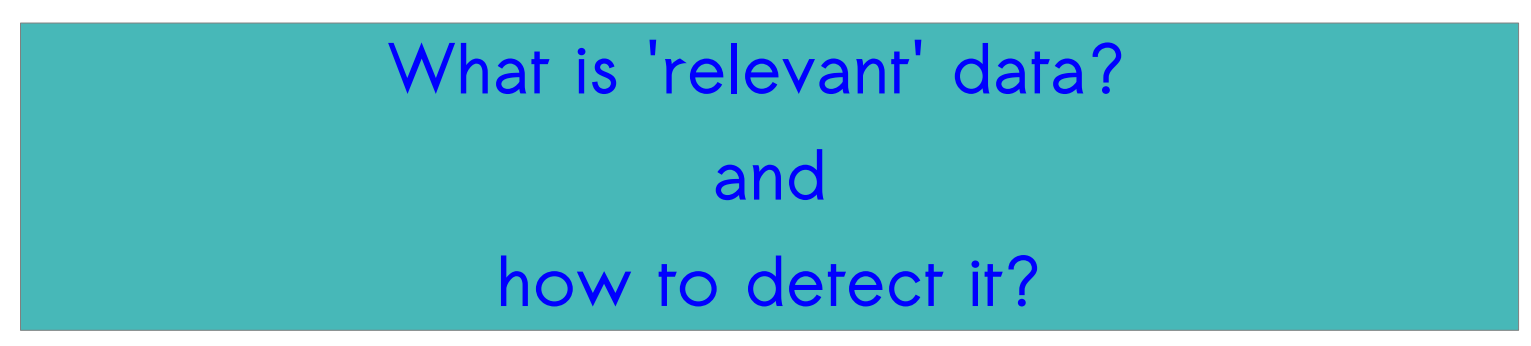

**Outline** 

- 1.HPC Climate Simulations & In Situ Visualization
- 2. Smart In Situ Visualization
- 3. Experimental Results
- 4.Conclusion

## What is Relevant in a Dataset?

- The solution needs to be:
	- Generic: application-independent
	- Automatic: user-transparent
	- Efficient
- Defined semantic : Variation of the data

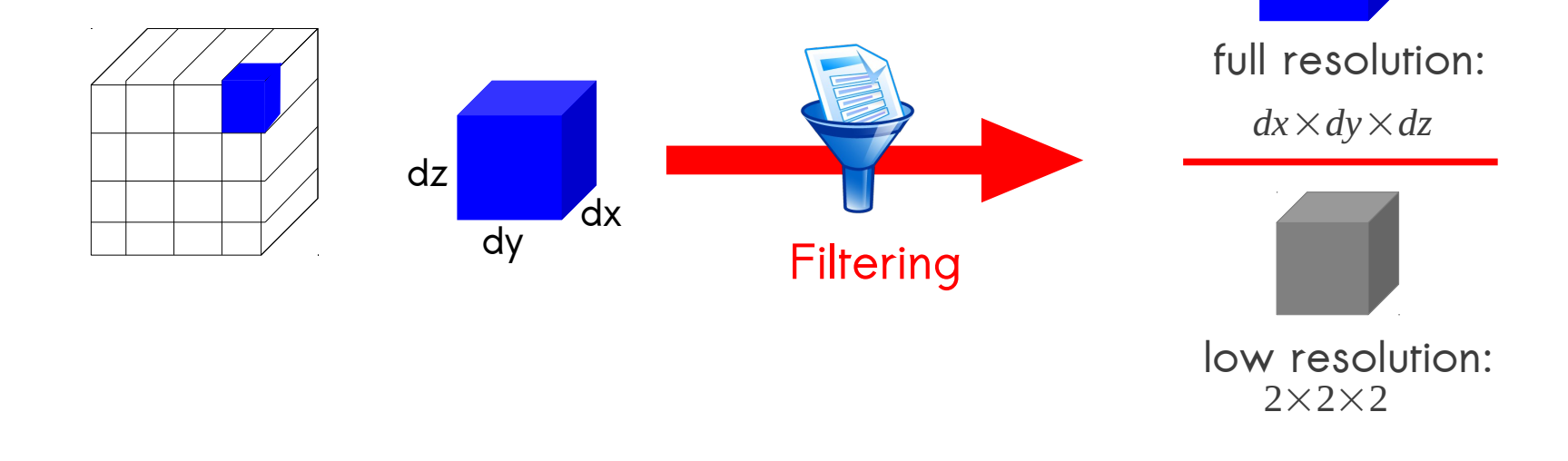

#### How to Automatically Detect Relevant Data?

- Metrics used to do filtering should :
	- Provide different levels of variation measurement
	- Can be 'normalized'
- To detect variation in X, a set of values  $\{x1, x2, ..., xn\}$ 
	- Entropy (Information Theory) : of a random variable  $\, {\bf X} \,$
	- Coefficient of Variation (Statistics) *Cv* = σ  $\frac{\nu}{\mu}$ 
		- Independent from the unit of measurement
		- Hard to normalize
	- Gradient (Image Processing)
		- Calculate the derivate over each axis
		- Is not a complete metric

## Integration int Existing ISV Frameworks

- Damaris/Viz ISV framework:
	- Damaris : I/O framework
	- VisIt : Client-Server visualization tool

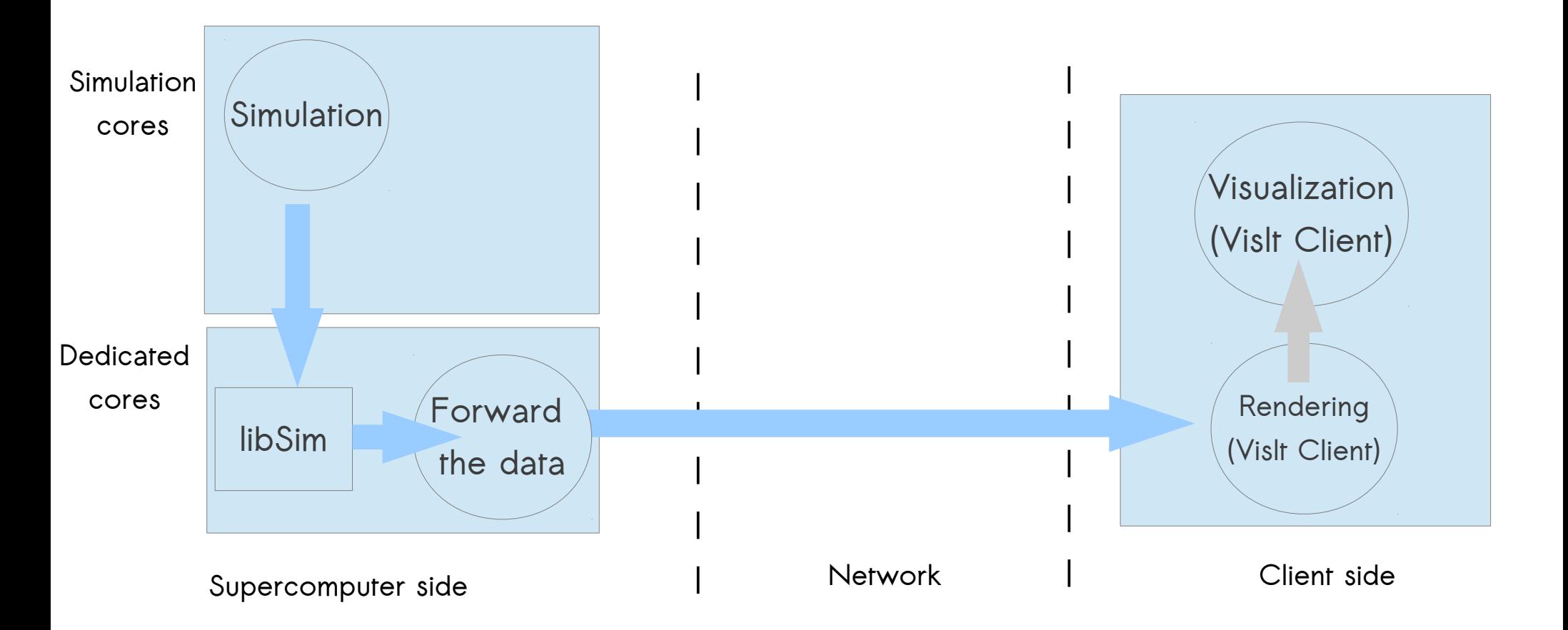

## Integration int Existing ISV Frameworks

- Damaris/Viz ISV framework:
	- Damaris : I/O framework
	- VisIt : Client-Server visualization tool

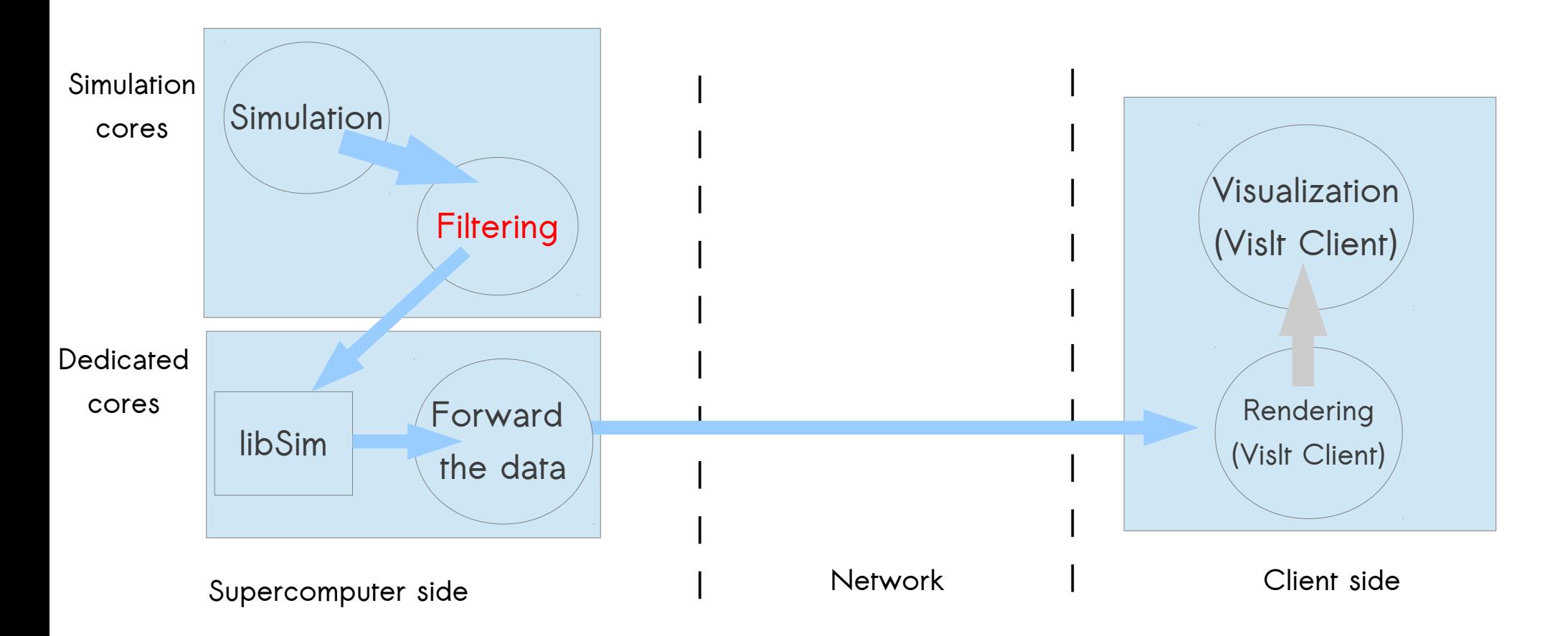

**Outline** 

- 1.HPC Climate Simulations & In Situ Visualization
- 2. Smart In Situ Visualization
- 3. Experimental Results
- 4.Conclusion

- CM1 on Reims cluster:
	- 30 nodes, 24 cores each
	- 1Gbits/s Ethernet

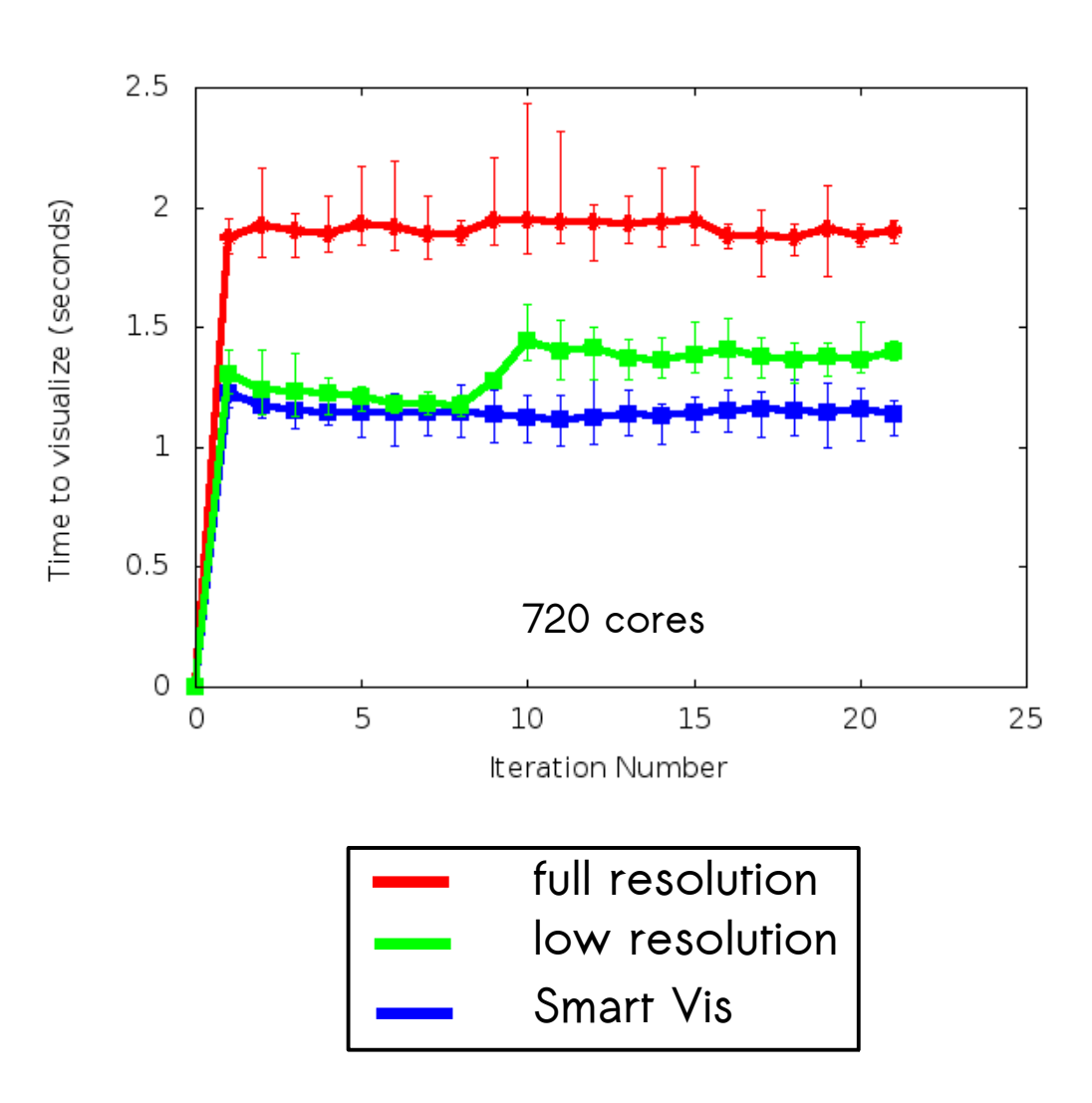

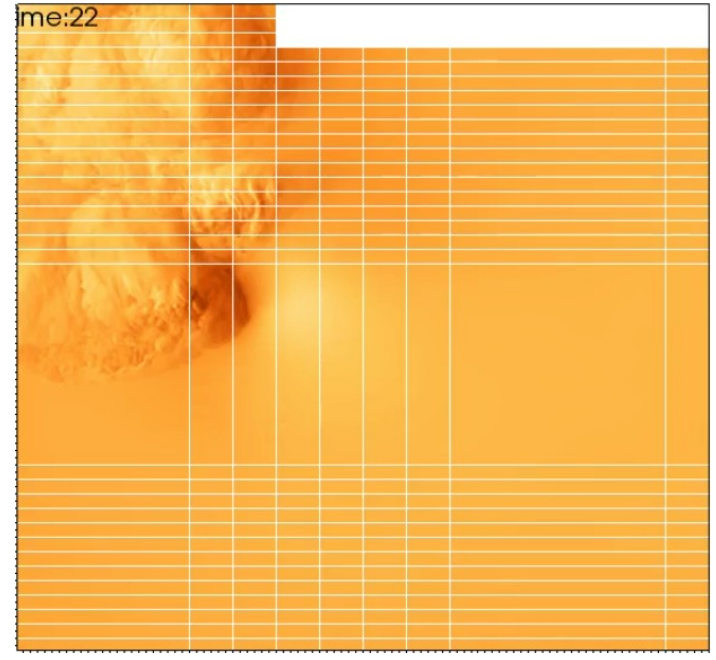

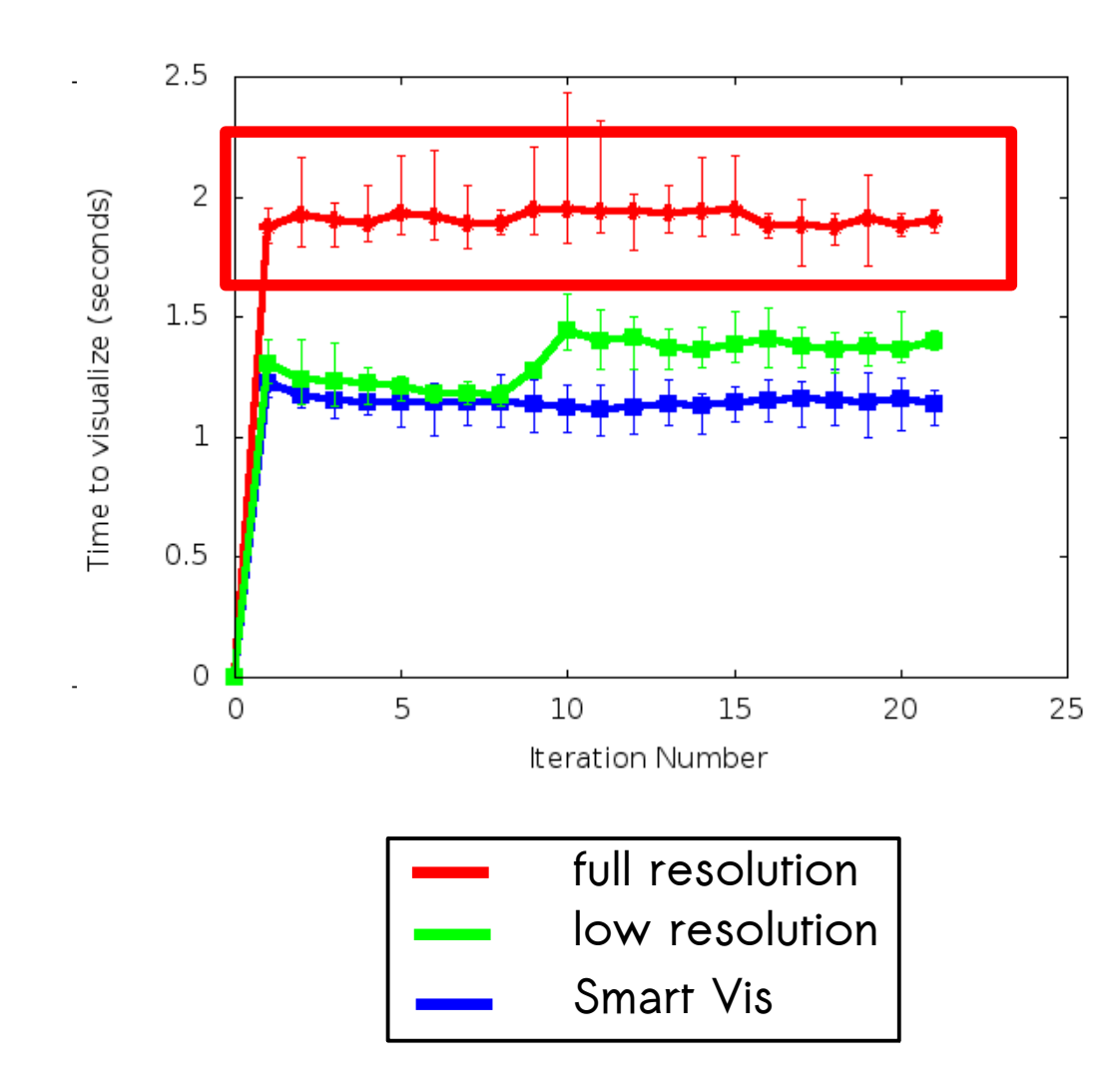

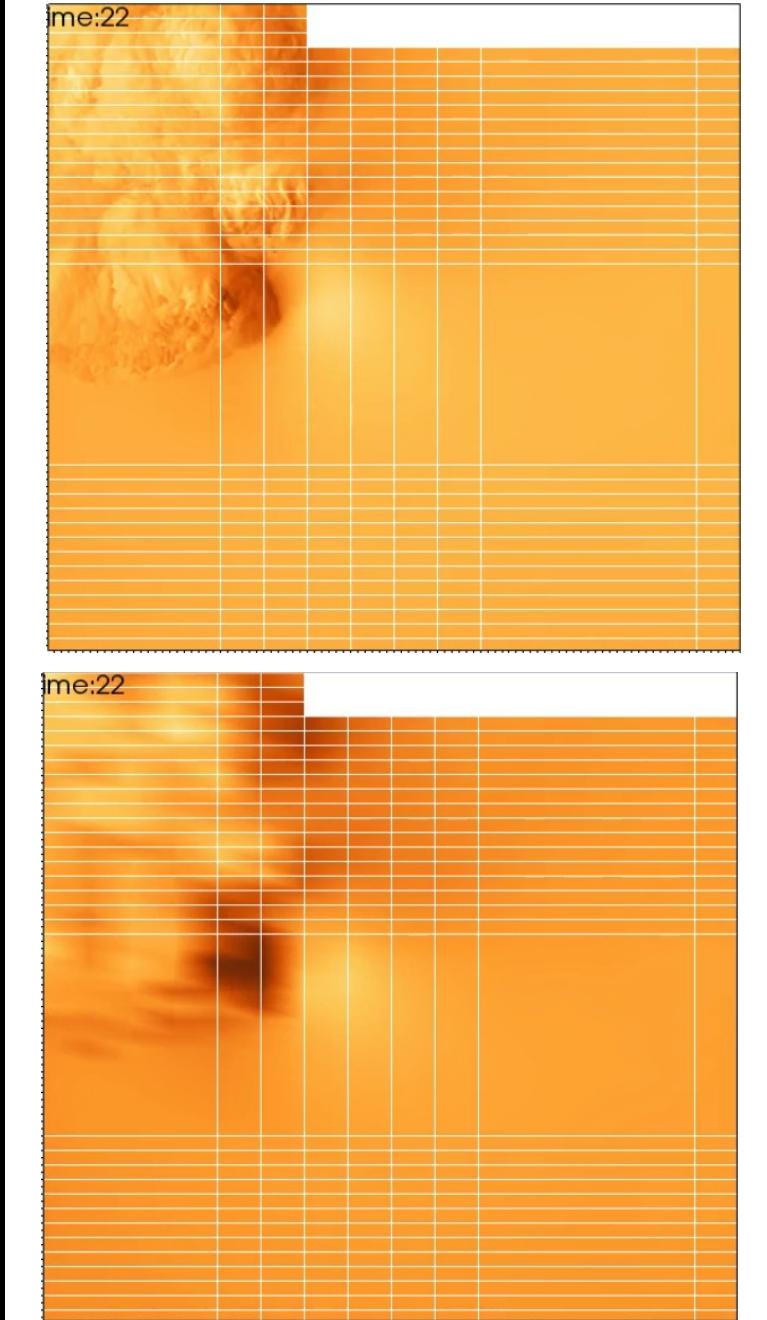

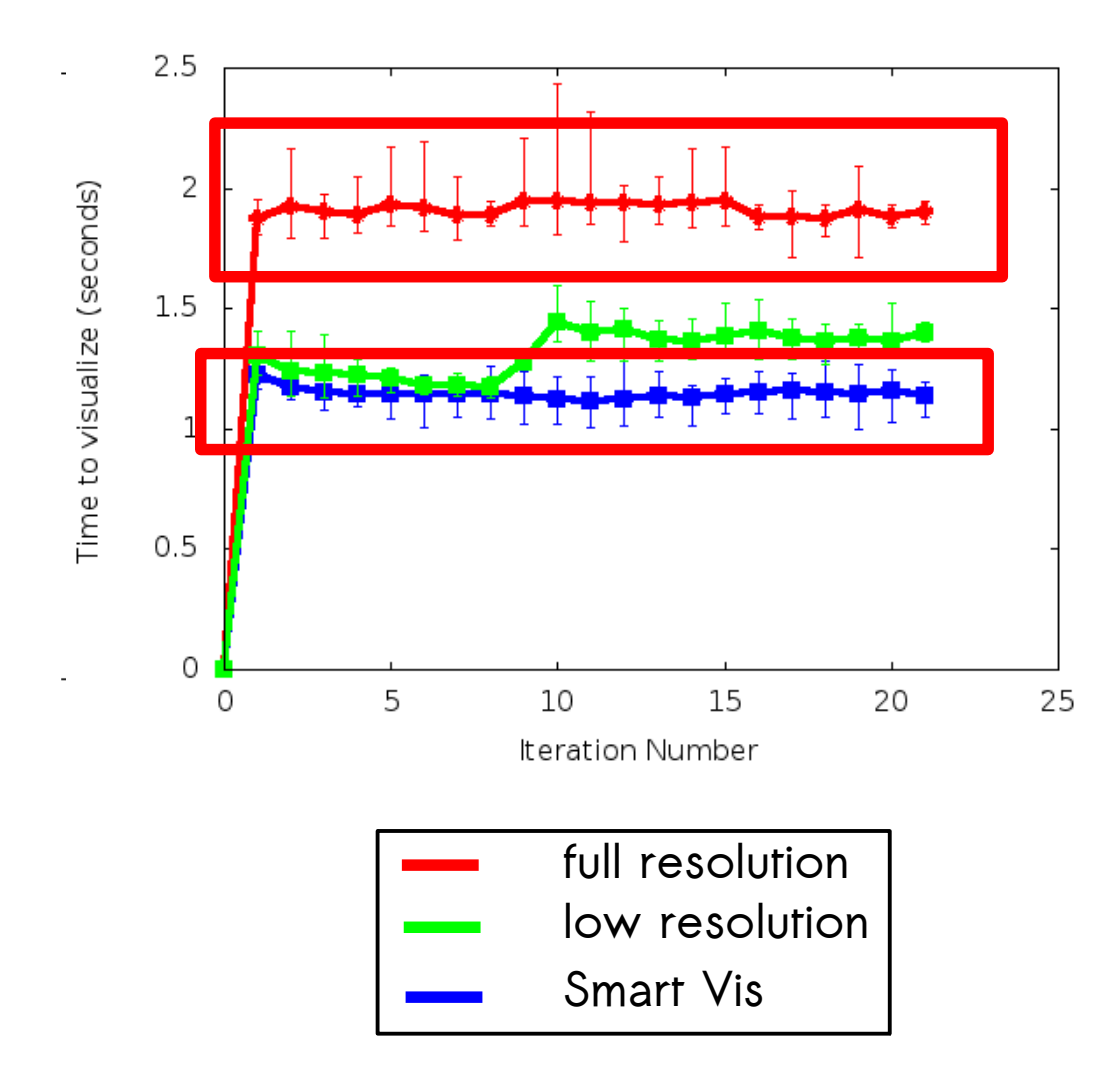

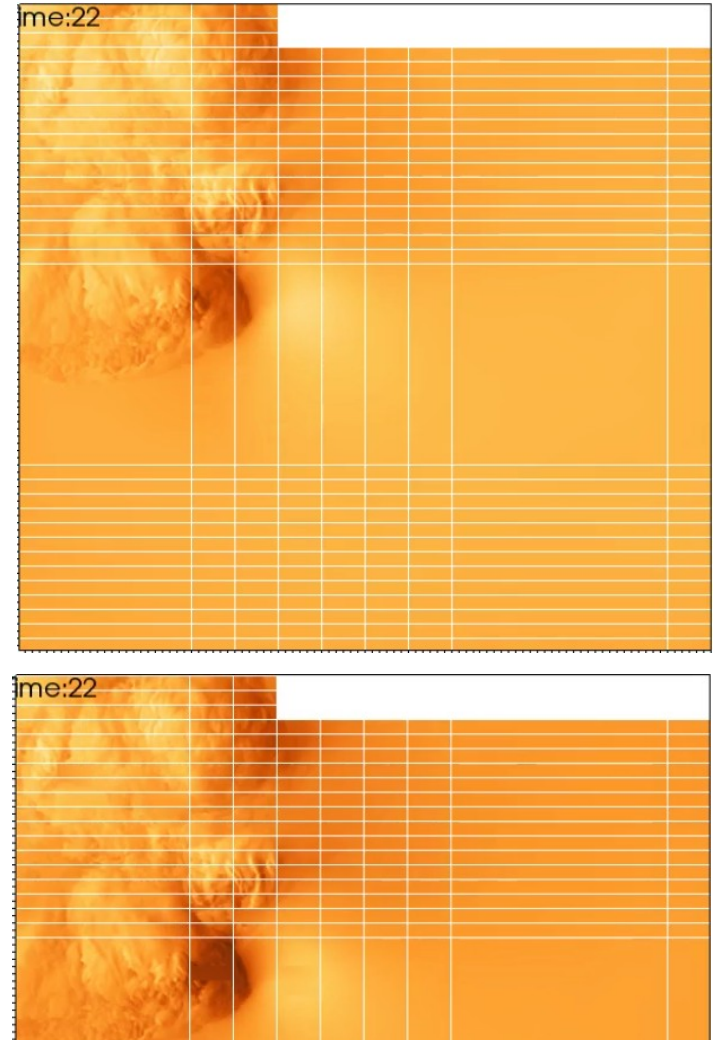

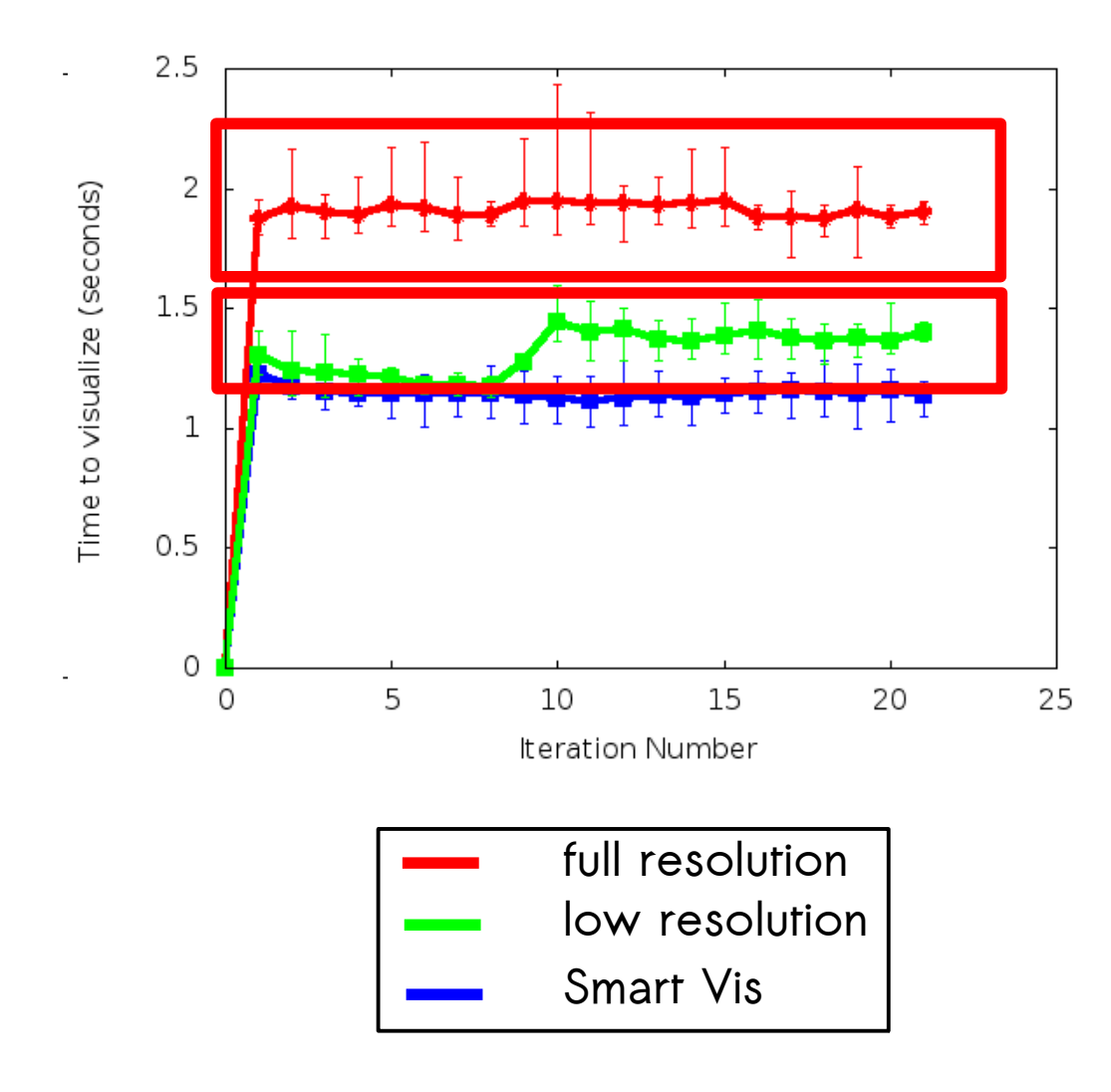

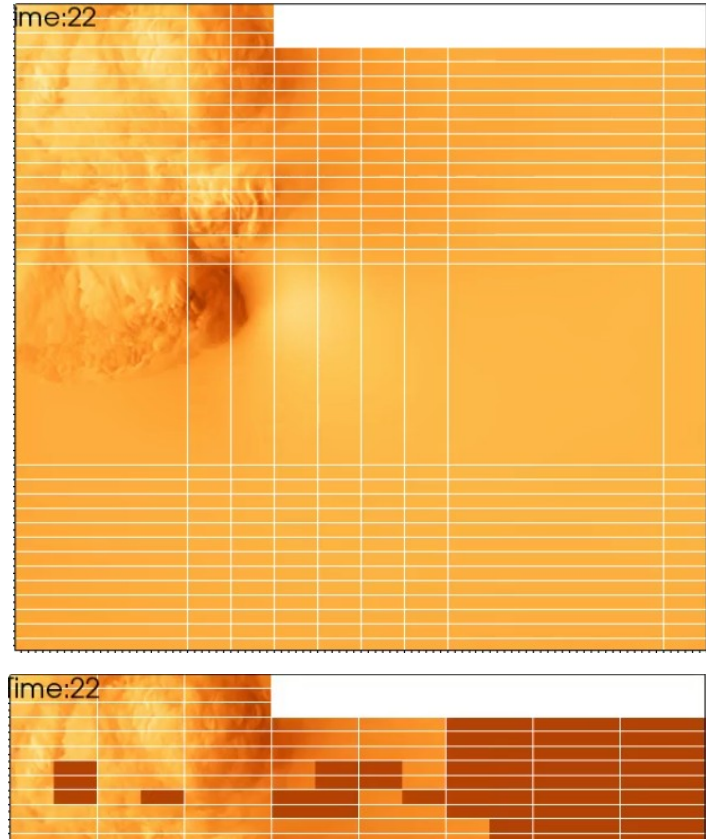

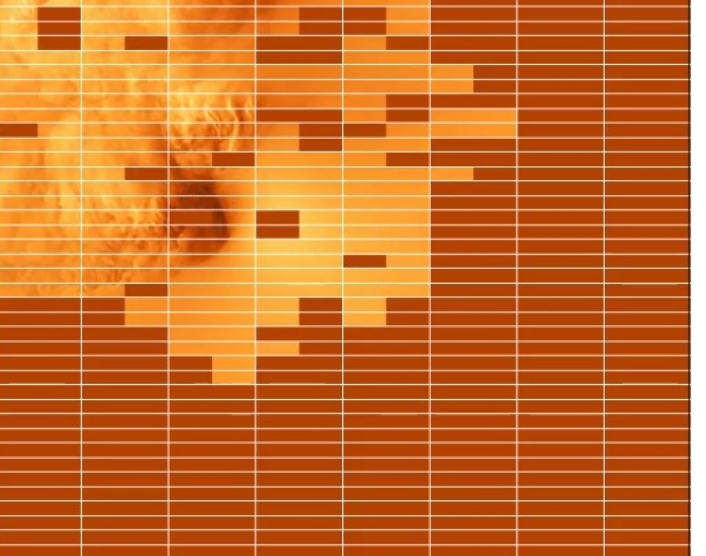

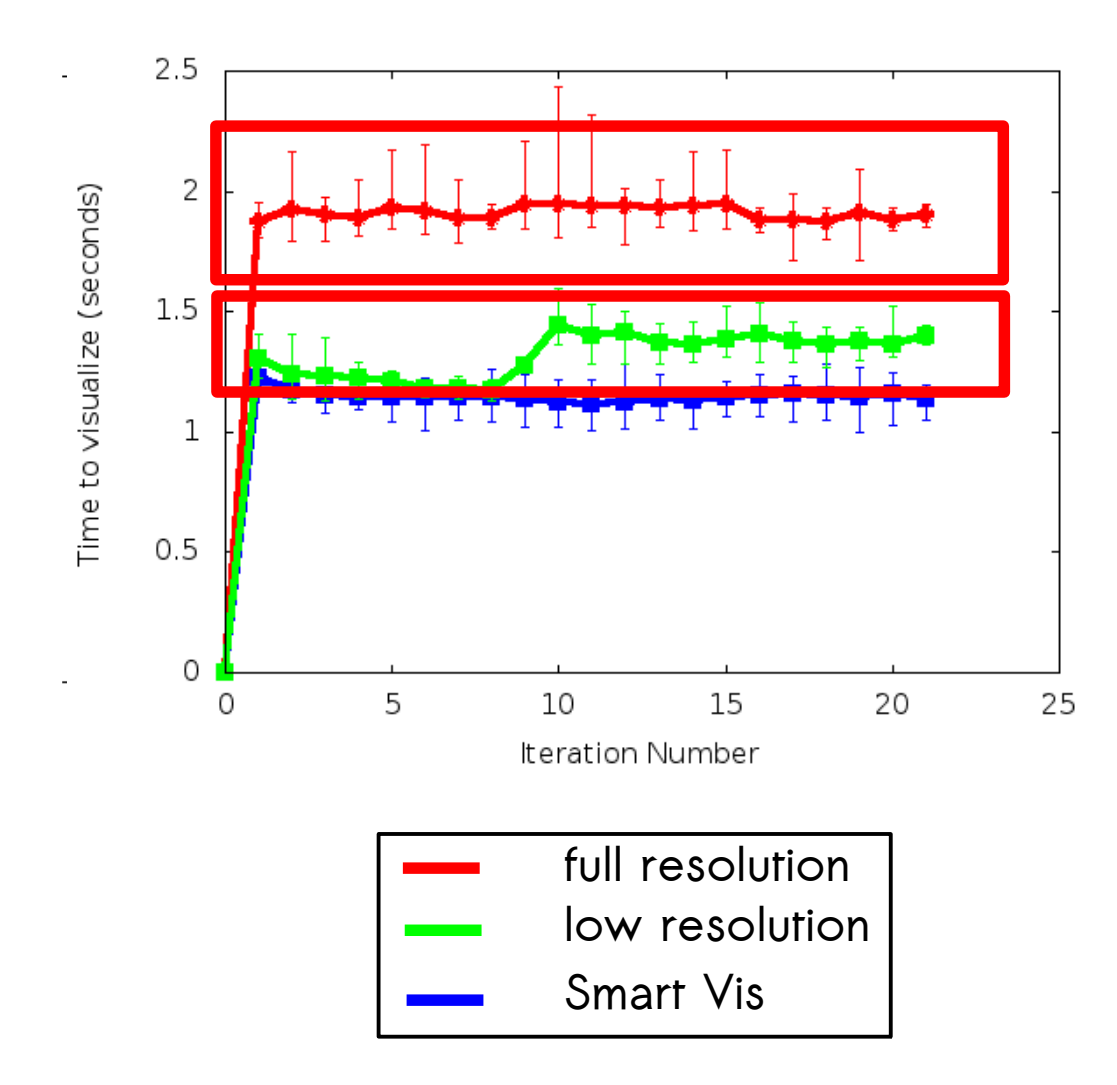

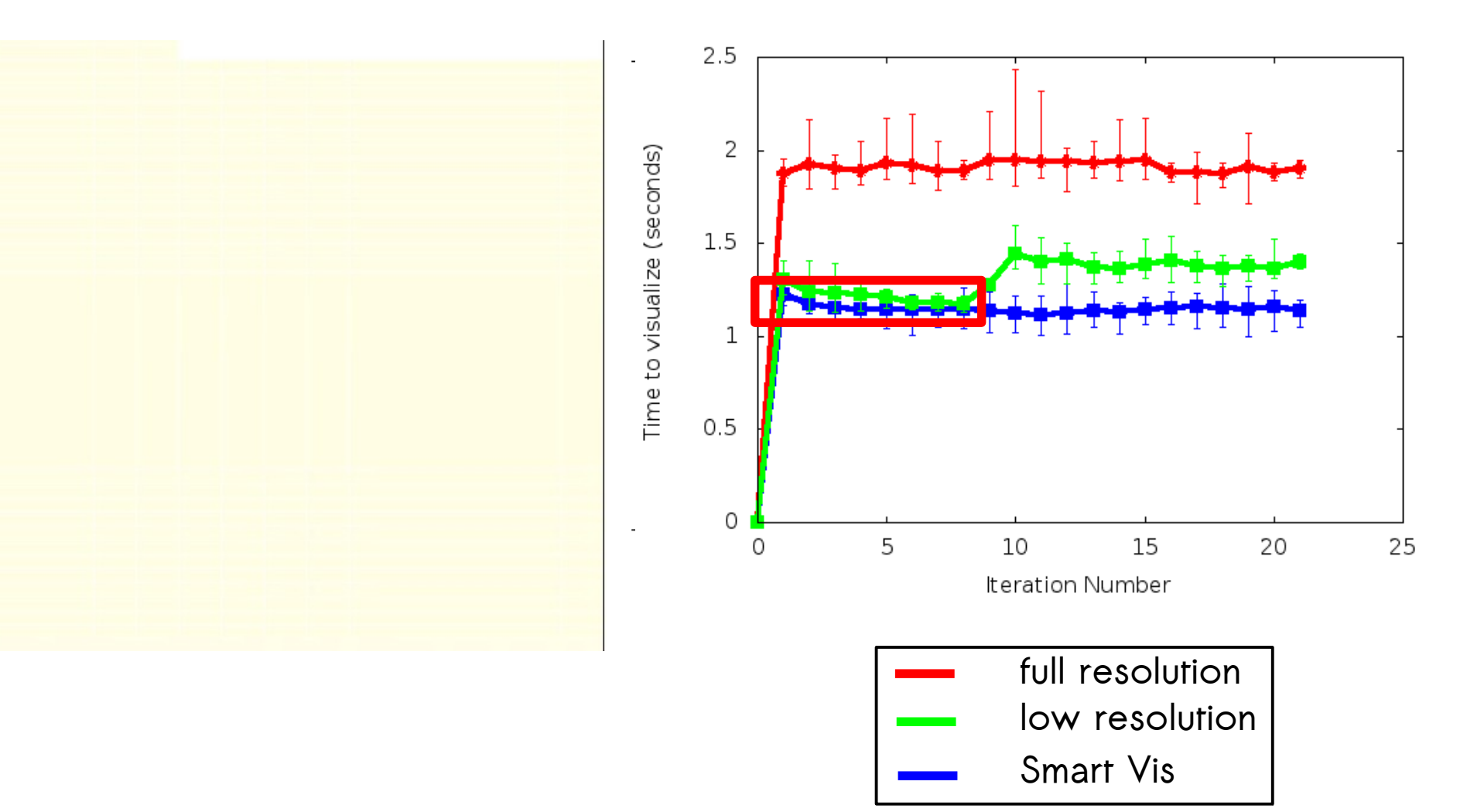

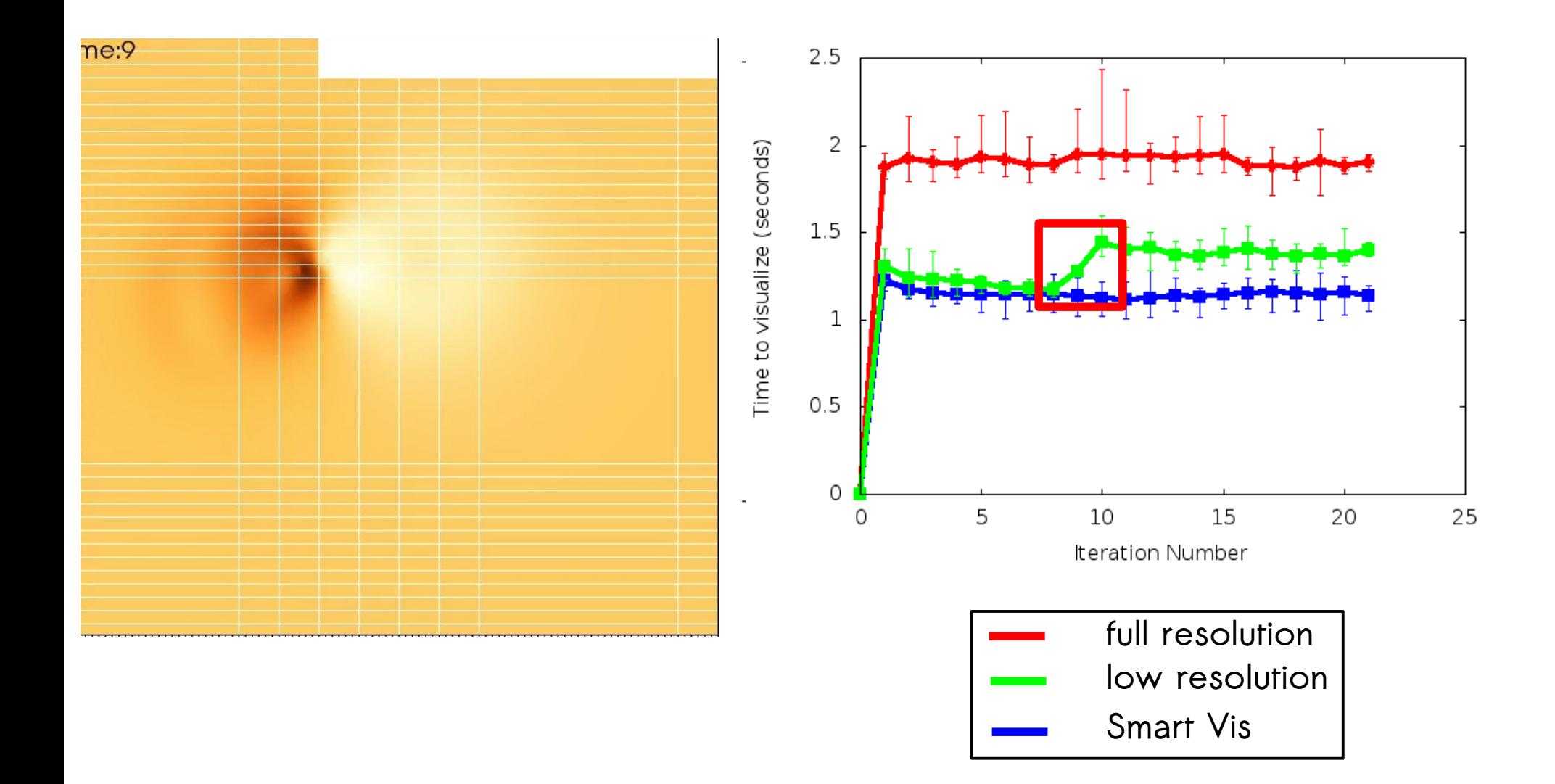

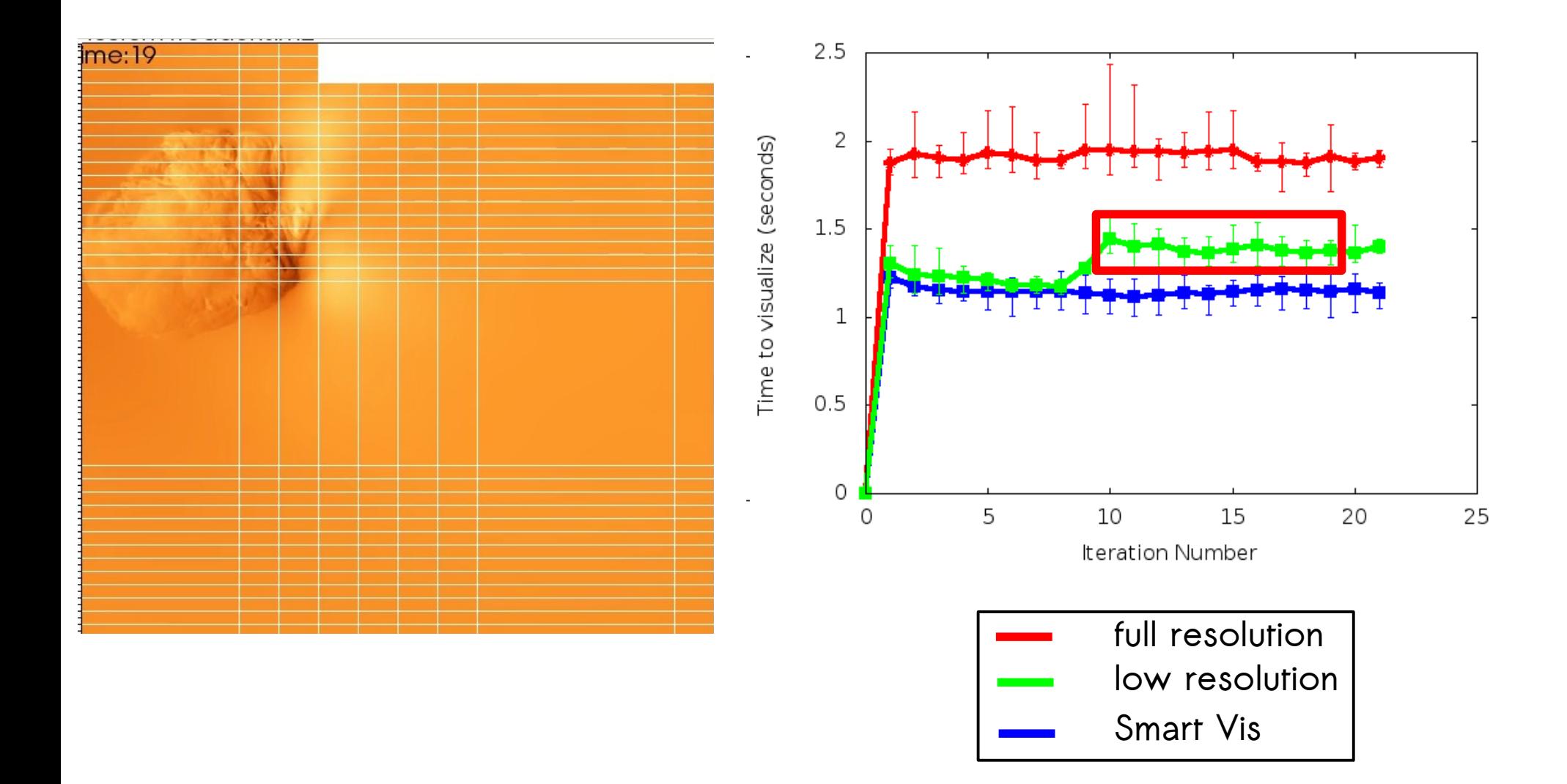

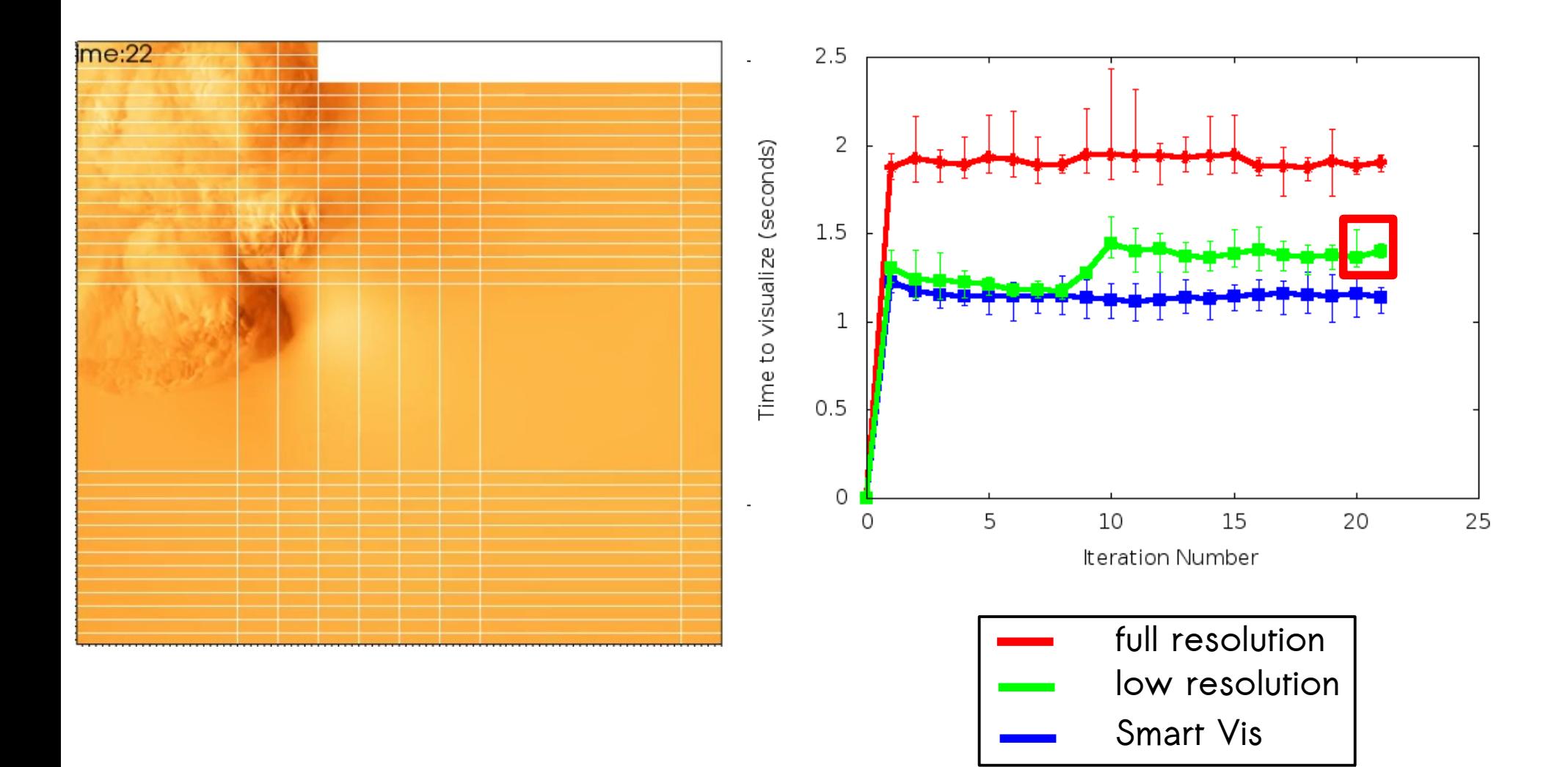

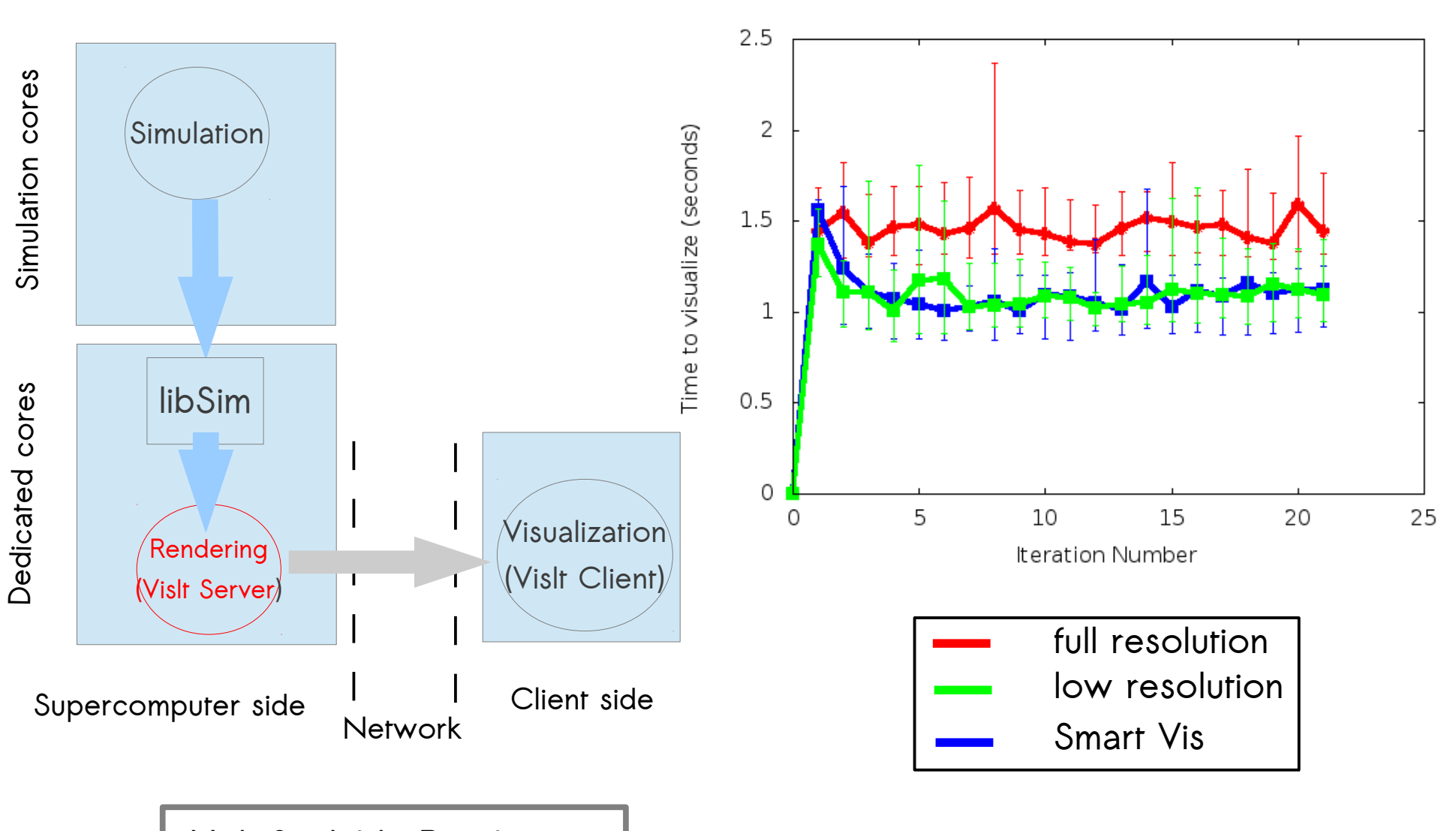

**VisIt Scalable Rendering** 

# Gaining the Trust of Scientists

- Provide a window to show filtered areas
- Implement a VisIt plug-in with :
	- A slider to control the metrics
	- A list of available metrics
- $\bullet$  Provide a metric to calculate the QoV
	- Objective metrics (ex MSRE, MSR) : bad metrics
	- Working with image processing researchers on a best metric

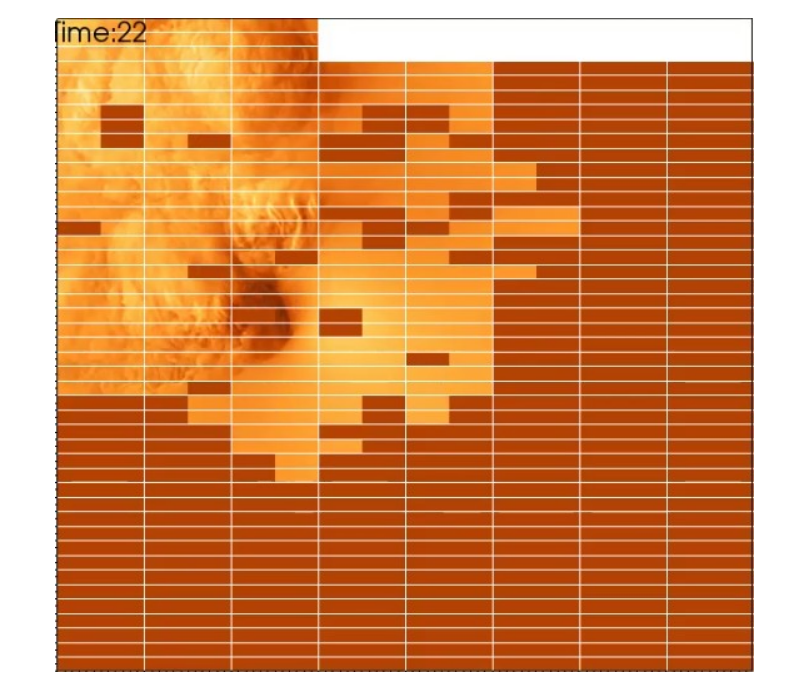

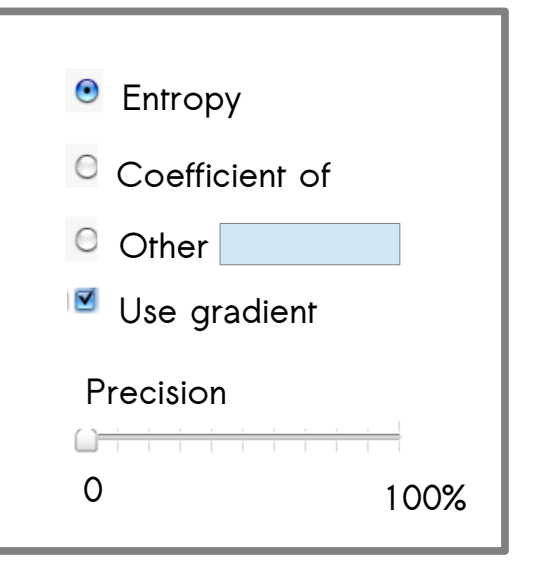

**Outline** 

- 1.HPC Climate Simulations & In Situ Visualization
- 2. Smart In Situ Visualization
- 3. Experimental Results
- 4.Conclusion

## Conclusion

- Defined a semantic based on variation in the data
- Propose different metrics to automatically detect relevant data
- Integrate it in existing ISV framework in a complete transparent way
- Provide a gain up to 40% with no considerable loss in quality of visualization

# On going work

- Implement a slider to control the metrics as a plug-in in VisIt
- Propose a metric to calculate the quality of visualization QoV => Hard to use an objective metric
- Validation tests at larger scale on BlueWaters are being conducted